The Wayback Machine - https://web.archive.org/web/20030901193629/http://www.markme.com:80/mesh/f...

## **stringUtils.as**

## [View](https://web.archive.org/web/20030901193629/http://radio.weblogs.com/0106797/categories/examples/2002/05/14.html#a79) | [Download](https://web.archive.org/web/20030901193629/http://www.markme.com/mesh/files/stringutils/stringUtils.zip)

The stringUtils.as file is a library that adds a number of useful methods to the build in ActionScript String object.

You can check whether or not the stringUtils.as file is available / loaded with the following code snippet:

```
if(String.stringUtilsDefined)
{
        //stringUtils.as is included
}
else
{
        //stringUtils.as could not be found
}
```
You can access the version number of the stringUtils.as library being used like so::

```
var versionNumber = String.stringUtilsVersion;
trace(versionNumber)
```
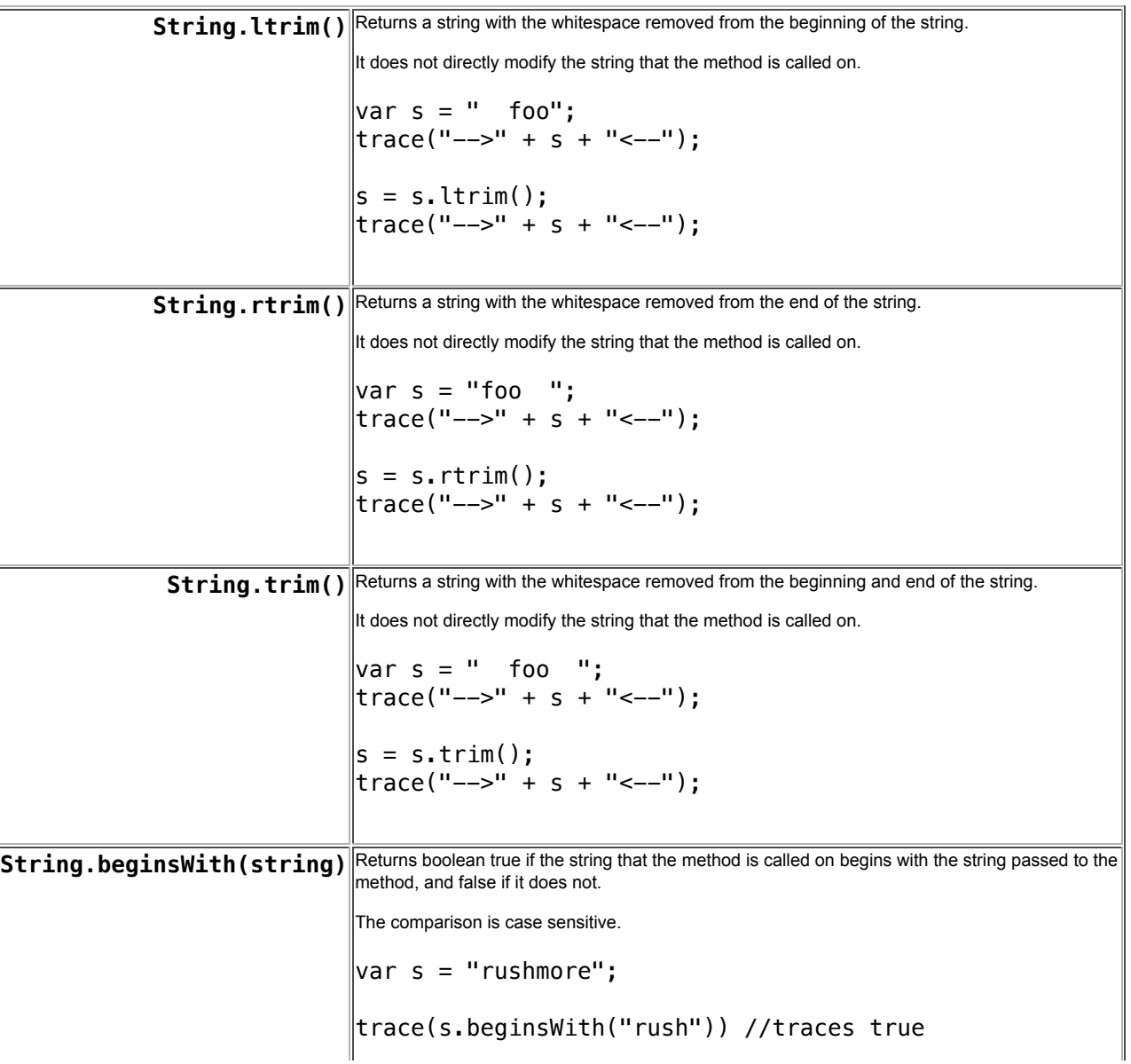

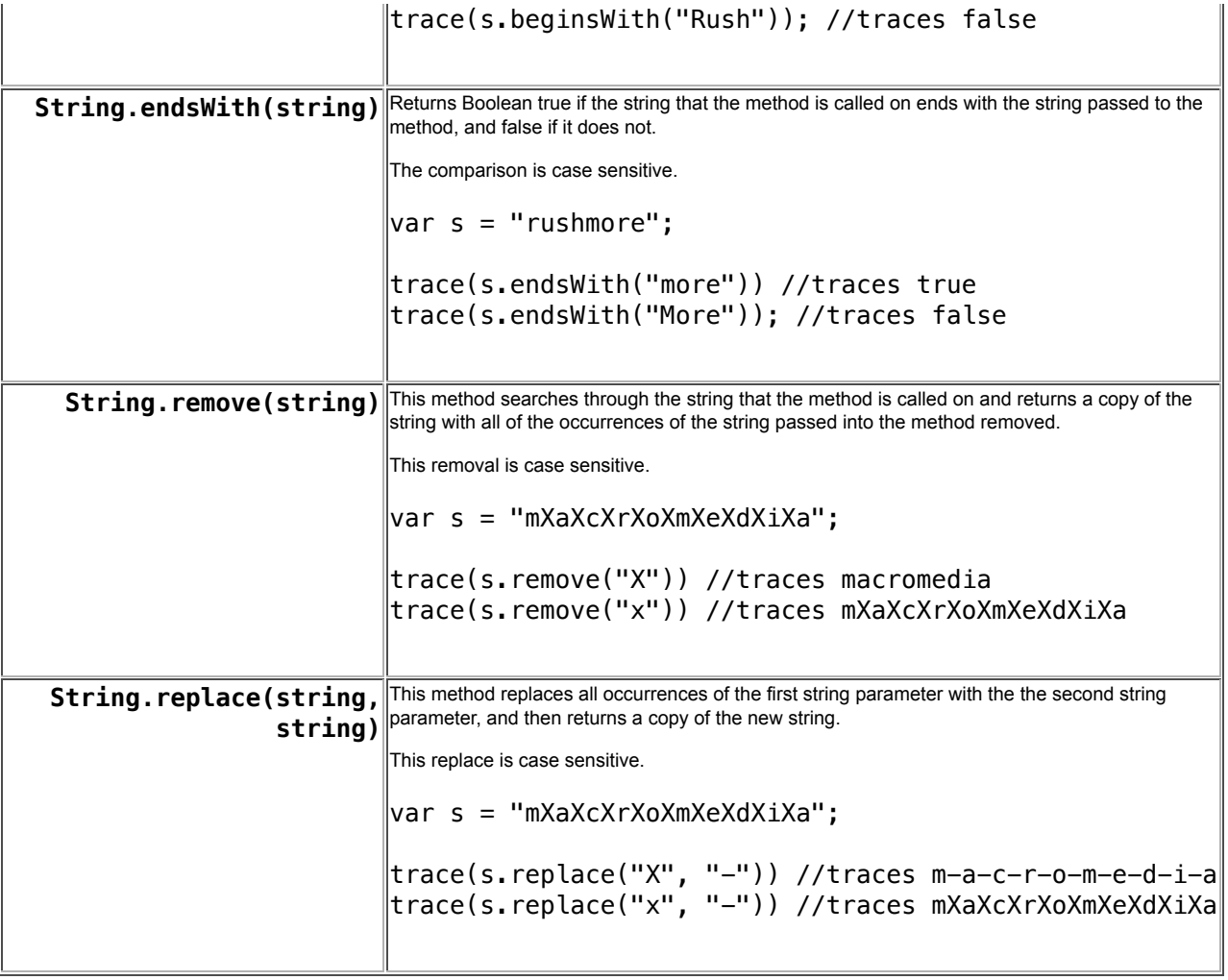